**«Методы и алгоритмы цифровой обработки сигналов на базе MATLAB»**

**Клионский Д.М. – к.т.н., доцент кафедры математического обеспечения и применения ЭВМ (МОЭВМ)** *Методы синтеза и анализа цифровых фильтров. БИХфильтры. Метод билинейного z-преобразования*

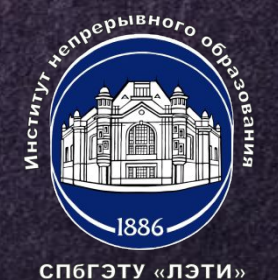

## **МЕТОД БИЛИНЕЙНОГО Z-ПРЕОБРАЗОВАНИЯ (1)**

**Данный метод позволяет получить оптимальный БИХ-фильтр.**

$$
z = e^{pT}
$$
  $\Rightarrow$   $p = \frac{1}{T} \ln z$ 

**Разложение логарифма в ряд Тейлора**

**2**

$$
\ln z = 2 \left[ \frac{z-1}{z+1} + \frac{1}{3} \left( \frac{z-1}{z+1} \right)^3 + \dots \right]
$$

$$
p = \gamma \frac{1-z^{-1}}{1+z^{-1}}; \gamma = \frac{2}{T} \quad z = \frac{\gamma + p}{\gamma - p}
$$

СП6ГЭТУ «ЛЭТИ»

**Передаточная функция ЦФ**

$$
H(z) = H(p) \Big|_{p = \gamma \frac{1 - z^{-1}}{1 + z^{-1}}}
$$

# **МЕТОД БИЛИНЕЙНОГО Z-ПРЕОБРАЗОВАНИЯ (2)**

#### **Процедура синтеза**

- 1. Задание требований к АЧХ ЦФ.
- 2. Переход к требованиям к АЧХ АФП.
- 3. Выбор типа аппроксимации.
- 4. Расчет нулей и полюсов передаточной функции АФП.
- 5. Расчет нулей и полюсов передаточной функции ЦФ по формуле.
- 6. Представление ПФ ЦФ в виде произведения множителей 2-го порядка.

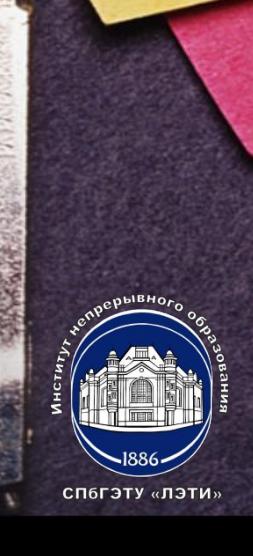

### **МЕТОД БИЛИНЕЙНОГО Z-ПРЕОБРАЗОВАНИЯ (3)**

**Синтез АФП БИХ-фильтров в MATLAB**

**[Ra, Wn] = buttord(Wp, Ws, rp, rs, 's')**

**4**

**[Ra, Wn] = cheby1ord(Wp, Ws, rp, rs, 's')**

**[Ra, Wn] = cheby2ord(Wp, Ws, rp, rs, 's')**

**[Ra, Wn] = ellipord(Wp, Ws, rp, rs, 's')**

**Синтез БИХ-фильтров** 

**методом билинейного Z-преобразования в MATLAB**

**[b, a] = butter(R, WDn, ftype) [b, a] = cheby1(R, rp, WDn, ftype) [b, a] = cheby2(R, rs, WDn, ftype) [b, a] = ellip(R, rp, rs, WDn, ftype)**

СП6ГЭТУ «ЛЭТИ»

## **МЕТОД БИЛИНЕЙНОГО Z-ПРЕОБРАЗОВАНИЯ (3)**

**Определение порядка БИХ-фильтров**

**[R, WDn] = buttord(WDp, WDs, rp, rs) [R, WDn] = cheby1ord(WDp, WDs, rp, rs) [R, WDn] = cheby2ord(WDp, WDs, rp, rs) [R, WDn] = ellipord(WDp, WDs, rp, rs)**

**При синтезе БИХ-фильтров сохраняется свойство оптимальности АФП.**

#### **<sup>6</sup> РАССТАНОВКА ЗВЕНЬЕВ И МАСШТАБИРОВАНИЕ В КАСКАДНЫХ СТРУКТУРАХ**

**1) Звенья формируются посредством объединения полюсов с ближайшими нулями, после чего они расставляются в порядке возрастания радиусов полюсов.**

**2) На входах звеньев добавляются масштабирующие множители. Реализация масштабирования в MATLAB scale (Hf, norm)**

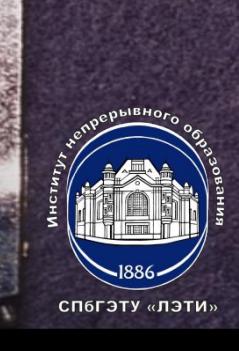

**«Методы и алгоритмы цифровой обработки сигналов на базе MATLAB»**

**Клионский Д.М. – к.т.н., доцент кафедры математического обеспечения и применения ЭВМ (МОЭВМ)** *Методы синтеза и анализа цифровых фильтров. БИХфильтры. Метод билинейного z-преобразования*

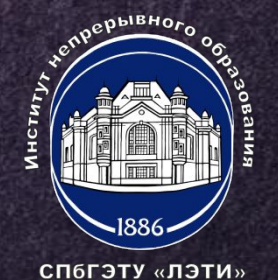